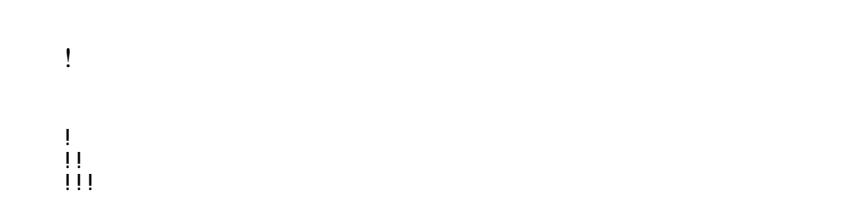

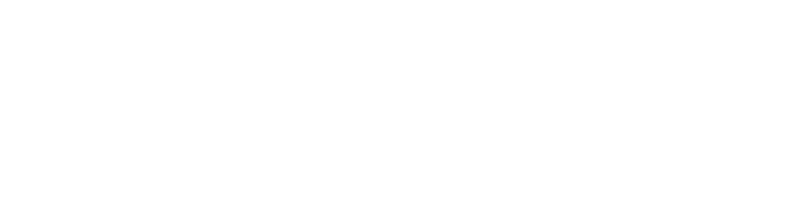

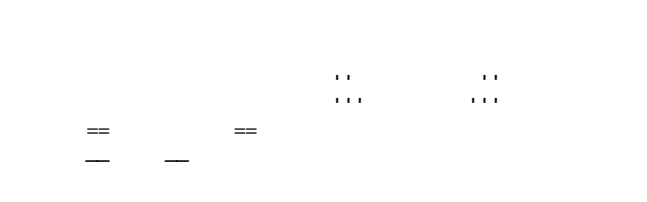

"" これは引用です。

"" これも引用です。

:  $\frac{1}{\sqrt{2}}$ 

 :: 項目 ::: 説明文は複数行にわけて書くこともできます。 ::: こんな感じで。

 $\ddot{x}$ 

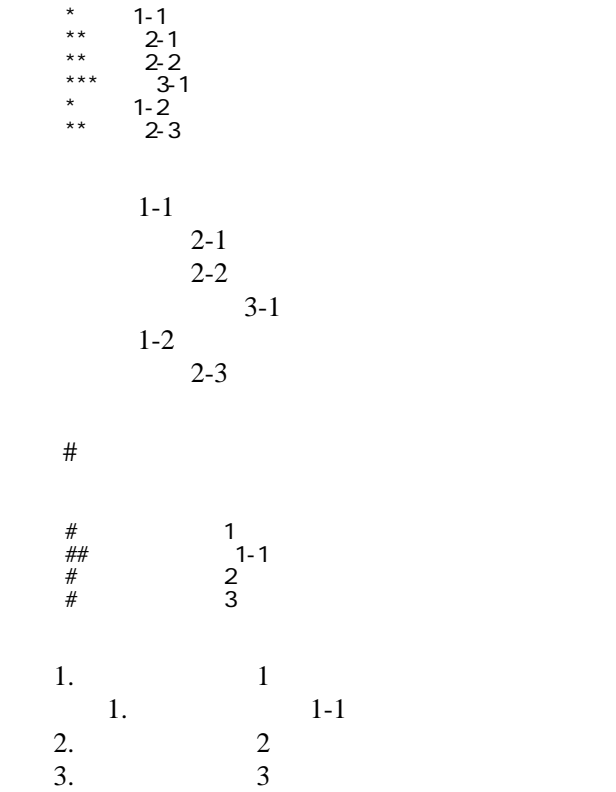

 \*http://www.yahoo.co.jp/ \*[[Google|http://www.google.co.jp/]] \*[[FrontPage]] \*[[ FrontPage]]

<http://www.yahoo.co.jp/> **[Google](http://www.google.co.jp/)** [FrontPage](http://www.dunharrow.org:80/wiki.cgi/Glorantha?page=FrontPage)

 ||1-1||1-2||1-3|| ||2-1||2-2||2-3||

・[トップ](http://www.dunharrow.org:80/wiki.cgi/Glorantha?page=FrontPage)

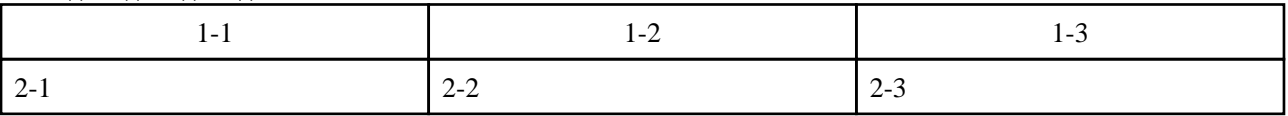

行頭に ---- と書くと水平線になります。 ----

 $\eta$ 

 $\prime\prime$ 

## **InterWiki**

[InterWikiName](http://www.dunharrow.org:80/wiki.cgi/Glorantha?page=InterWikiName) URL URL

 \*[[Google|http://www.google.co.jp/search?hl=ja&btnG=Google+%8C%9F%8D%F5&lr=lang\_ja&q=]] sjis \*[[YukiWiki|http://www.hyuki.com/yukiwiki/wiki.cgi?]] euc

 [[YukiWiki:Perl]] [[Google:Perl]]

[[Google |Google:Perl]]

## Keyword

[Keyword](http://www.dunharrow.org:80/wiki.cgi/Glorantha?page=Keyword) **Example 2018** 

OK

**URL Wiki** 

 \*[[Google|http://www.google.co.jp]] \*[[Wiki|Wiki ]]

Header Footer [Menu](http://www.dunharrow.org:80/wiki.cgi/Glorantha?page=Menu)

Edit[Help](http://www.dunharrow.org:80/wiki.cgi/Glorantha?page=Help)er